# $\mathbf{d}$  and  $\mathbf{d}$ **CISCO.**

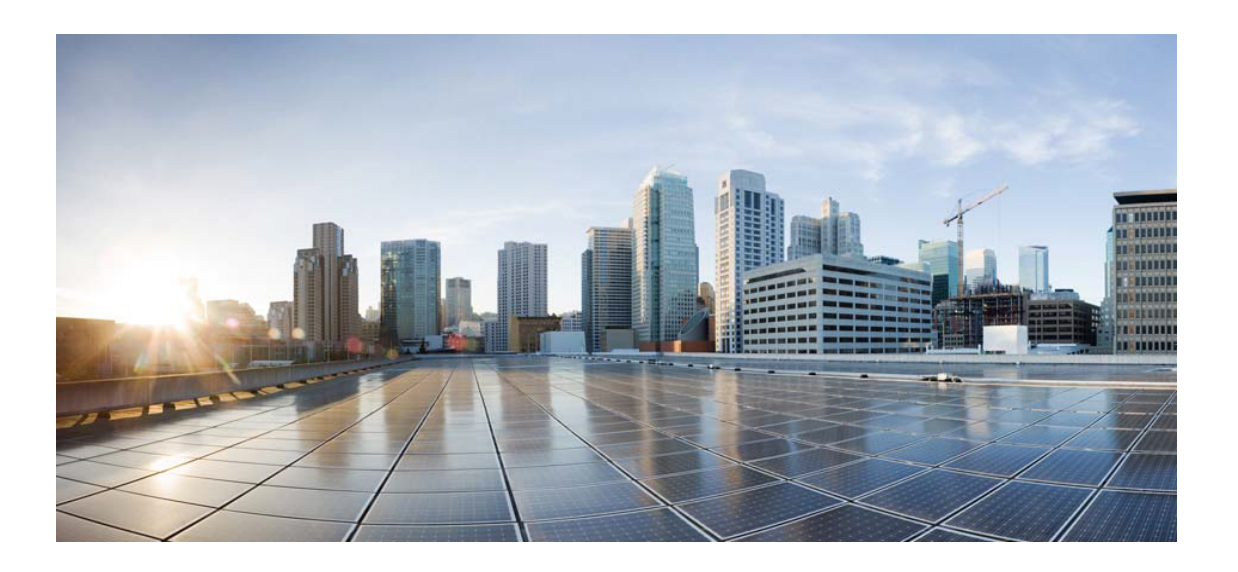

# Open Source Used In c1101 and c1109 Cisco IOS XE Fuji 16.8.1

#### Cisco Systems, Inc.

<www.cisco.com>

Cisco has more than 200 offices worldwide. Addresses, phone numbers, and fax numbers are listed on the Cisco website at <www.cisco.com/go/offices.>

Text Part Number: 78EE117C99-171699289

**This document contains licenses and notices for open source software used in this product. With respect to the free/open source software listed in this document, if you have any questions please contact us at external-opensource-requests@cisco.com.**

**In your requests please include the following reference number 78EE117C99-171699289**

## **Contents**

**[1.1 ARM Trusted Firmware \(ATF\) 1.2](#page-1-0)**   [1.1.1 Available under license](#page-1-1)  **[1.2 ATF v1.2 Marvell Patches 17.01.0](#page-10-0)**   [1.2.1 Available under license](#page-10-1)  **[1.3 Gobi Drivers SWI\\_2.25](#page-11-0)**   [1.3.1 Available under license](#page-11-1) 

## <span id="page-1-0"></span>**1.1 ARM Trusted Firmware (ATF) 1.2**

#### <span id="page-1-1"></span>**1.1.1 Available under license :**

Copyright (c) 2013-2014, ARM Limited and Contributors. All rights reserved.

Redistribution and use in source and binary forms, with or without modification, are permitted provided that the following conditions are met:

\* Redistributions of source code must retain the above copyright notice, this list of conditions and the following disclaimer.

\* Redistributions in binary form must reproduce the above copyright notice, this list of conditions and the following disclaimer in the documentation and/or other materials provided with the distribution.

\* Neither the name of ARM nor the names of its contributors may be used to endorse or promote products derived from this software without specific prior written permission.

THIS SOFTWARE IS PROVIDED BY THE COPYRIGHT HOLDERS AND CONTRIBUTORS "AS IS" AND ANY EXPRESS OR IMPLIED WARRANTIES, INCLUDING, BUT NOT LIMITED TO, THE IMPLIED WARRANTIES OF MERCHANTABILITY AND FITNESS FOR A PARTICULAR PURPOSE ARE DISCLAIMED. IN NO EVENT SHALL THE COPYRIGHT HOLDER OR CONTRIBUTORS BE LIABLE FOR ANY DIRECT, INDIRECT, INCIDENTAL, SPECIAL, EXEMPLARY, OR CONSEQUENTIAL DAMAGES (INCLUDING, BUT NOT LIMITED TO, PROCUREMENT OF SUBSTITUTE GOODS OR SERVICES;

LOSS OF USE, DATA, OR PROFITS; OR BUSINESS INTERRUPTION) HOWEVER CAUSED AND ON ANY THEORY OF LIABILITY, WHETHER IN CONTRACT, STRICT LIABILITY, OR TORT (INCLUDING NEGLIGENCE OR OTHERWISE) ARISING IN ANY WAY OUT OF THE USE OF THIS SOFTWARE, EVEN IF ADVISED OF THE POSSIBILITY OF SUCH DAMAGE. #ifndef \_FDT\_H

#define \_FDT\_H

- /\*
- \* libfdt Flat Device Tree manipulation
- \* Copyright (C) 2006 David Gibson, IBM Corporation.
- \* Copyright 2012 Kim Phillips, Freescale Semiconductor.
- \*

\* libfdt is dual licensed: you can use it either under the terms of

\* the GPL, or the BSD license, at your option.

\*

\* a) This library is free software; you can redistribute it and/or

- \* modify it under the terms of the GNU General Public License as
- published by the Free Software Foundation; either version 2 of the
- \* License, or (at your option) any later version.
- \*
- \* This library is distributed in the hope that it will be useful,
- \* but WITHOUT ANY WARRANTY; without even the implied warranty of
- \* MERCHANTABILITY or FITNESS FOR A PARTICULAR PURPOSE. See the
- \* GNU General Public License for more details.
- \*
- \* You should have received a copy of the GNU General Public
- \* License along with this library; if not, write to the Free
- \* Software Foundation, Inc., 51 Franklin St, Fifth Floor, Boston,
- \* MA 02110-1301 USA
- \*
- \* Alternatively,
- \*

\* b) Redistribution and use in source and binary forms, with or

- \* without modification, are permitted provided that the following
- \* conditions are met:
- \*
- \* 1. Redistributions of source code must retain the above
- \* copyright notice, this list of conditions and the following
- \* disclaimer.
- \* 2. Redistributions in binary form must reproduce the above
- \* copyright notice, this list of conditions and the following
- \* disclaimer in the documentation and/or other materials
- \* provided with the distribution.
- \*
- \* THIS SOFTWARE IS PROVIDED BY THE COPYRIGHT HOLDERS AND
- \* CONTRIBUTORS "AS IS" AND ANY EXPRESS OR IMPLIED WARRANTIES,
- \* INCLUDING, BUT NOT LIMITED TO, THE IMPLIED WARRANTIES OF
- \* MERCHANTABILITY AND FITNESS FOR A PARTICULAR PURPOSE ARE
- \* DISCLAIMED. IN NO EVENT SHALL THE COPYRIGHT OWNER OR
- \* CONTRIBUTORS BE LIABLE FOR ANY DIRECT, INDIRECT, INCIDENTAL,
- \* SPECIAL, EXEMPLARY, OR CONSEQUENTIAL DAMAGES (INCLUDING, BUT
- \* NOT LIMITED TO, PROCUREMENT OF SUBSTITUTE GOODS OR SERVICES;
- \* LOSS OF USE, DATA, OR PROFITS; OR BUSINESS INTERRUPTION)
- \* HOWEVER CAUSED AND ON ANY THEORY OF LIABILITY, WHETHER IN
- \* CONTRACT, STRICT LIABILITY, OR TORT (INCLUDING NEGLIGENCE OR
- \* OTHERWISE) ARISING IN ANY WAY OUT OF THE USE OF THIS SOFTWARE,
- \* EVEN IF ADVISED OF THE POSSIBILITY OF SUCH DAMAGE.

\*/

```
/*
```
\* Portions copyright (c) 2016, ARM Limited and Contributors.

```
* All rights reserved.
```
\*/

#ifndef \_\_ASSEMBLY\_\_

#include <libfdt\_env.h>

struct fdt\_header {

```
fdt32_t magic; \frac{\text{# magic}}{\text{[H]} word FDT_MAGIC \frac{\text{#}}{\text{[H]}
```
fdt32\_t totalsize;  $\frac{1}{2}$  total size of DT block  $\frac{k}{2}$ 

fdt32 t off dt struct; /\* offset to structure \*/

fdt32\_t off\_dt\_strings;  $\frac{1}{2}$  offset to strings \*/

 fdt32\_t off\_mem\_rsvmap; /\* offset to memory reserve map \*/

fdt32\_t version;  $\frac{*}{*}$  format version  $\frac{*}{*}$ 

 fdt32\_t last\_comp\_version; /\* last compatible version \*/

 /\* version 2 fields below \*/

 fdt32\_t boot\_cpuid\_phys; /\* Which physical CPU id we're booting on \*/

 /\* version 3 fields below \*/

fdt32\_t size\_dt\_strings;  $\frac{1}{2}$  size of the strings block  $\frac{1}{2}$ 

```
	/* version 17 fields below */
fdt32_t size_dt_struct; \frac{1}{2} size of the structure block \frac{1}{2} /
};
```

```
struct fdt_reserve_entry {
fdt64 t address;
fdt64 t size:
};
```

```
struct fdt_node_header {
fdt32 t tag;
	char name[];
};
```

```
struct fdt_property {
	fdt32_t tag;
	fdt32_t len;
	fdt32_t nameoff;
	char data[];
};
#endif /* !__ASSEMBLY */
#define FDT_MAGIC 0xd00dfeed /* 4: version, 4: total size */
#define FDT_TAGSIZE sizeof(fdt32_t)
#define FDT_BEGIN_NODE 0x1 /* Start node: full name */
#define FDT_END_NODE 0x2 /* End node */
#define FDT_PROP 0x3 /* Property: name off,
    					 size, content */
#define FDT_NOP_0x4 /* nop */#define FDT_END_0x9
#define FDT_V1_SIZE (7*sizeof(fdt32_t))
#define FDT_V2_SIZE (FDT_V1_SIZE + sizeof(fdt32_t))#define FDT_V3_SIZE (FDT_V2_SIZE + sizeof(fdt32_t))#define FDT_V16_SIZE FDT_V3_SIZE
#define FDT_V17_SIZE (FDT_V16_SIZE + sizeof(fdt32_t))
#endif /* FDT H *//*
* libfdt - Flat Device Tree manipulation
* Copyright (C) 2006 David Gibson, IBM Corporation.
*
* libfdt is dual licensed: you can use it either under the terms of
* the GPL, or the BSD license, at your option.
*
* a) This library is free software; you can redistribute it and/or
   modify it under the terms of the GNU General Public License as
* published by the Free Software Foundation; either version 2 of the
* License, or (at your option) any later version.
*
* This library is distributed in the hope that it will be useful,
* but WITHOUT ANY WARRANTY; without even the implied warranty of
* MERCHANTABILITY or FITNESS FOR A PARTICULAR PURPOSE. See the
* GNU General Public License for more details.
*
* You should have received a copy of the GNU General Public
* License along with this library; if not, write to the Free
* Software Foundation, Inc., 51 Franklin St, Fifth Floor, Boston,
* MA 02110-1301 USA
```

```
*
```

```
* Alternatively,
```
- \*
- \* b) Redistribution and use in source and binary forms, with or
- without modification, are permitted provided that the following
- conditions are met:
- \*
- \* 1. Redistributions of source code must retain the above
- \* copyright notice, this list of conditions and the following
- \* disclaimer.
- \* 2. Redistributions in binary form must reproduce the above
- \* copyright notice, this list of conditions and the following
- \* disclaimer in the documentation and/or other materials
- provided with the distribution.
- \*
- \* THIS SOFTWARE IS PROVIDED BY THE COPYRIGHT HOLDERS AND
- \* CONTRIBUTORS "AS IS" AND ANY EXPRESS OR IMPLIED WARRANTIES,
- \* INCLUDING, BUT NOT LIMITED TO, THE IMPLIED WARRANTIES OF
- \* MERCHANTABILITY AND FITNESS FOR A PARTICULAR PURPOSE ARE
- \* DISCLAIMED. IN NO EVENT SHALL THE COPYRIGHT OWNER OR
- \* CONTRIBUTORS BE LIABLE FOR ANY DIRECT, INDIRECT, INCIDENTAL,
- \* SPECIAL, EXEMPLARY, OR CONSEQUENTIAL DAMAGES (INCLUDING, BUT
- \* NOT LIMITED TO, PROCUREMENT OF SUBSTITUTE GOODS OR SERVICES;
- \* LOSS OF USE, DATA, OR PROFITS; OR BUSINESS INTERRUPTION)
- \* HOWEVER CAUSED AND ON ANY THEORY OF LIABILITY, WHETHER IN
- \* CONTRACT, STRICT LIABILITY, OR TORT (INCLUDING NEGLIGENCE OR
- \* OTHERWISE) ARISING IN ANY WAY OUT OF THE USE OF THIS SOFTWARE,
- \* EVEN IF ADVISED OF THE POSSIBILITY OF SUCH DAMAGE.

\*/

#include "libfdt\_env.h"

#include <fdt.h> #include <libfdt.h>

#include "libfdt\_internal.h"

```
int fdt_check_header(const void *fdt)
{
if (fdt_magic(fdt) == FDT_MAGIC) {
 		/* Complete tree */
 		if (fdt_version(fdt) < FDT_FIRST_SUPPORTED_VERSION)
 			return -FDT_ERR_BADVERSION;
 if (fdt_last_comp_version(fdt) > FDT_LAST_SUPPORTED_VERSION)
 			return -FDT_ERR_BADVERSION;
} else if (fdt_magic(fdt) == FDT_SW_MAGIC) {
 		/* Unfinished sequential-write blob */
 if (fdt size dt struct(fdt) == 0)
 			return -FDT_ERR_BADSTATE;
```

```
	} else {
 		return -FDT_ERR_BADMAGIC;
	}
	return 0;
}
const void *fdt_offset_ptr(const void *fdt, int offset, unsigned int len)
{
	const char *p;
if (fdt_version(fdt) >= 0x11)
 if (((offset + len) < offset)\| ((offset + len) > fdt_size_dt_struct(fdt)))
 			return NULL;
p = _fdt_offset_ptr(fdt, offset);if (p + len < p)		return NULL;
	return p;
}
uint32_t fdt_next_tag(const void *fdt, int startoffset, int *nextoffset)
{
	const fdt32_t *tagp, *lenp;
	uint32_t tag;
	int offset = startoffset;
	const char *p;
	*nextoffset = -FDT_ERR_TRUNCATED;
	tagp = fdt_offset_ptr(fdt, offset, FDT_TAGSIZE);
	if (!tagp)
 		return FDT_END; /* premature end */
tag p; tag = fdt32_to_cpu(*tagp);
	offset += FDT_TAGSIZE;
	*nextoffset = -FDT_ERR_BADSTRUCTURE;
	switch (tag) {
	case FDT_BEGIN_NODE:
 		/* skip name */
 		do {
 p = fdt\_offset\_ptr(fdt, offset++, 1);} while (p && (*p != '\0'));
 if (!p)			return FDT_END; /* premature end */
 		break;
```

```
	case FDT_PROP:
 		lenp = fdt_offset_ptr(fdt, offset, sizeof(*lenp));
 		if (!lenp)
 			return FDT_END; /* premature end */
 		/* skip-name offset, length and value */
 		offset += sizeof(struct fdt_property) - FDT_TAGSIZE
 			+ fdt32_to_cpu(*lenp);
 		break;
	case FDT_END:
	case FDT_END_NODE:
	case FDT_NOP:
 		break;
	default:
 		return FDT_END;
	}
	if (!fdt_offset_ptr(fdt, startoffset, offset - startoffset))
 		return FDT_END; /* premature end */
	*nextoffset = FDT_TAGALIGN(offset);
	return tag;
}
int _fdt_check_node_offset(const void *fdt, int offset)
{
if ((offset < 0) || (offset \%) FDT_TAGSIZE)	 || (fdt_next_tag(fdt, offset, &offset) != FDT_BEGIN_NODE))
 		return -FDT_ERR_BADOFFSET;
	return offset;
}
int _fdt_check_prop_offset(const void *fdt, int offset)
{
if ((offset < 0) || (offset \%) FDT_TAGSIZE)\| (fdt_next_tag(fdt, offset, &offset) != FDT_PROP))
 		return -FDT_ERR_BADOFFSET;
	return offset;
}
int fdt_next_node(const void *fdt, int offset, int *depth)
{
int nextoffset = 0;
	uint32_t tag;
```

```
if (offset >= 0)
 if ((nextoffset = _fdt_{check}) node_{offset}(fdt, offset)) < 0)			return nextoffset;
	do {
 		offset = nextoffset;
 		tag = fdt_next_tag(fdt, offset, &nextoffset);
 		switch (tag) {
 		case FDT_PROP:
 		case FDT_NOP:
 			break;
 		case FDT_BEGIN_NODE:
 			if (depth)
  				(*depth)++;
 			break;
 		case FDT_END_NODE:
 if (depth && ((-(*)\text{depth})) < 0))
  				return nextoffset;
 			break;
 		case FDT_END:
 if ((nextoffset >= 0)\| ((nextoffset == -FDT_ERR_TRUNCATED) && !depth))
  				return -FDT_ERR_NOTFOUND;
 			else
  				return nextoffset;
 		}
	} while (tag != FDT_BEGIN_NODE);
	return offset;
}
int fdt_first_subnode(const void *fdt, int offset)
{
int depth = 0;
	offset = fdt_next_node(fdt, offset, &depth);
if (offset < 0 \parallel depth != 1)
 		return -FDT_ERR_NOTFOUND;
	return offset;
}
int fdt_next_subnode(const void *fdt, int offset)
{
```

```
int depth = 1;
	/*
 	 * With respect to the parent, the depth of the next subnode will be
 	 * the same as the last.
 	 */
	do {
 		offset = fdt_next_node(fdt, offset, &depth);
 if (offset < 0 \parallel depth < 1)
 			return -FDT_ERR_NOTFOUND;
} while (depth > 1);
	return offset;
}
const char *_fdt_find_string(const char *strtab, int tabsize, const char *s)
{
int len = strlen(s) + 1;
const char *last = strtab + tabsize - len;
	const char *p;
for (p = strtab; p \leq last; p++)if (memcmp(p, s, len) == 0)
 			return p;
	return NULL;
}
int fdt_move(const void *fdt, void *buf, int bufsize)
{
	FDT_CHECK_HEADER(fdt);
	if (fdt_totalsize(fdt) > bufsize)
 		return -FDT_ERR_NOSPACE;
memmove(buf, fdt, fdt_totalsize(fdt));
	return 0;
}
#
# Copyright (c) 2016, ARM Limited and Contributors. All rights reserved.
#
# Redistribution and use in source and binary forms, with or without
# modification, are permitted provided that the following conditions are met:
#
# Redistributions of source code must retain the above copyright notice, this
# list of conditions and the following disclaimer.
#
# Redistributions in binary form must reproduce the above copyright notice,
# this list of conditions and the following disclaimer in the documentation
```
# and/or other materials provided with the distribution.

```
#
```
# Neither the name of ARM nor the names of its contributors may be used # to endorse or promote products derived from this software without specific # prior written permission.

#

# THIS SOFTWARE IS PROVIDED BY THE COPYRIGHT HOLDERS AND CONTRIBUTORS "AS IS" # AND ANY EXPRESS OR IMPLIED WARRANTIES, INCLUDING, BUT NOT LIMITED TO, THE # IMPLIED WARRANTIES OF MERCHANTABILITY AND FITNESS FOR A PARTICULAR PURPOSE # ARE DISCLAIMED. IN NO EVENT SHALL THE COPYRIGHT HOLDER OR CONTRIBUTORS BE # LIABLE FOR ANY DIRECT, INDIRECT, INCIDENTAL, SPECIAL, EXEMPLARY, OR # CONSEQUENTIAL DAMAGES (INCLUDING, BUT NOT LIMITED TO, PROCUREMENT OF # SUBSTITUTE GOODS OR SERVICES; LOSS OF USE, DATA, OR PROFITS; OR BUSINESS # INTERRUPTION) HOWEVER CAUSED AND ON ANY THEORY OF LIABILITY, WHETHER IN # CONTRACT, STRICT LIABILITY, OR TORT (INCLUDING NEGLIGENCE OR OTHERWISE) # ARISING IN ANY WAY OUT OF THE USE OF THIS SOFTWARE, EVEN IF ADVISED OF THE # POSSIBILITY OF SUCH DAMAGE.

```
#
```

```
LIBFDT_SRCS := \{(addprefix lib/libfdt/\, \)fdt.c \setminusfdt_addresses.c \
  fdt_empty_tree.c \setminusfdt ro.c \setminusfdt_rw.c \setminusfdt strerror.c \setminusfdt sw.c \langlefdt_wip.c) \setminus
```
 $INCLUDES += -Iinclude/Iib/Iibfdt$ 

## <span id="page-10-0"></span>**1.2 ATF v1.2 Marvell Patches 17.01.0**

### <span id="page-10-1"></span>**1.2.1 Available under license :**

The following text has been copied from Marvell Limited Use License Agreement for 7K/8K Source Code for Cisco and for this asset the license is in row 2:

################################## OPEN SOURCE DELIVERABLES

The following are Open Source Deliverables:

[ARM Trusted Firmware (ATF) " Marvell patches] [Marvell] [Source code] [BSD3 https://github.com/ARM-software/arm-trusted-firmware/blob/master/license.rst]

Copyright (c) 2013-2017, ARM Limited and Contributors. All rights reserved.

Redistribution and use in source and binary forms, with or without modification, are permitted provided that the following conditions are met:

Redistributions of source code must retain the above copyright notice, this list of conditions and the following disclaimer.

Redistributions in binary form must reproduce the above copyright notice, this list of conditions and the following disclaimer in the documentation and/or other materials provided with the distribution.

Neither the name of ARM nor the names of its contributors may be used to endorse or promote products derived from this software without specific prior written permission.

THIS SOFTWARE IS PROVIDED BY THE COPYRIGHT HOLDERS AND CONTRIBUTORS "AS IS" AND ANY EXPRESS OR IMPLIED WARRANTIES, INCLUDING, BUT NOT LIMITED TO, THE IMPLIED WARRANTIES OF MERCHANTABILITY AND FITNESS FOR A PARTICULAR PURPOSE ARE DISCLAIMED. IN NO EVENT SHALL THE COPYRIGHT HOLDER OR CONTRIBUTORS BE LIABLE FOR ANY DIRECT, INDIRECT, INCIDENTAL, SPECIAL, EXEMPLARY, OR CONSEQUENTIAL DAMAGES (INCLUDING, BUT NOT LIMITED TO, PROCUREMENT OF SUBSTITUTE GOODS OR SERVICES; LOSS OF USE, DATA, OR PROFITS; OR BUSINESS INTERRUPTION) HOWEVER CAUSED AND ON ANY THEORY OF LIABILITY, WHETHER IN CONTRACT, STRICT LIABILITY, OR TORT (INCLUDING NEGLIGENCE OR OTHERWISE) ARISING IN ANY WAY OUT OF THE USE OF THIS SOFTWARE, EVEN IF ADVISED OF THE POSSIBILITY OF SUCH DAMAGE.

## <span id="page-11-0"></span>**1.3 Gobi Drivers SWI\_2.25**

### <span id="page-11-1"></span>**1.3.1 Available under license :**

/\*=========================================================================== FILE:

GobiSerial.c

DESCRIPTION: Linux Qualcomm Serial USB driver Implementation

PUBLIC DRIVER FUNCTIONS:

 GobiProbe GobiOpen GobiClose GobiReadBulkCallback GobiSerialSuspend GobiSerialResume (if kernel is less than 2.6.24)

Copyright (c) 2011, Code Aurora Forum. All rights reserved.

Redistribution and use in source and binary forms, with or without modification, are permitted provided that the following conditions are met:

- \* Redistributions of source code must retain the above copyright notice, this list of conditions and the following disclaimer.
- \* Redistributions in binary form must reproduce the above copyright notice, this list of conditions and the following disclaimer in the documentation and/or other materials provided with the distribution.
- \* Neither the name of Code Aurora Forum nor the names of its contributors may be used to endorse or promote products derived from this software without specific prior written permission.

/\*===========================================================================

FILE:

GobiUSBNet.c

#### DESCRIPTION:

Qualcomm USB Network device for Gobi 3000

#### FUNCTIONS:

 GobiNetSuspend GobiNetResume GobiNetDriverBind GobiNetDriverUnbind GobiUSBNetURBCallback GobiUSBNetTXTimeout GobiUSBNetAutoPMThread GobiUSBNetStartXmit GobiUSBNetOpen GobiUSBNetStop GobiUSBNetProbe GobiUSBNetModInit GobiUSBNetModExit

Copyright (c) 2011, Code Aurora Forum. All rights reserved.

Redistribution and use in source and binary forms, with or without modification, are permitted provided that the following conditions are met:

- \* Redistributions of source code must retain the above copyright notice, this list of conditions and the following disclaimer.
- \* Redistributions in binary form must reproduce the above copyright notice, this list of conditions and the following disclaimer in the documentation and/or other materials provided with the distribution.
- \* Neither the name of Code Aurora Forum nor the names of its contributors may be used to endorse or promote products derived from this software without specific prior written permission.

Cisco and the Cisco logo are trademarks or registered trademarks of Cisco and/or its affiliates in the U.S. and other countries.To view a list of Cisco trademarks, go to this URL: www.cisco.com/go/trademarks. Third-party trademarks mentioned are the property of their respective owners. The use of the word partner does not imply a partnership relationship between Cisco and any other company. (1110R)

©2018 Cisco Systems, Inc. All rights reserved.